# **openQA Project - action #80662**

# **uninitialized value in string eq at .../load\_templates line 137**

2020-12-02 14:24 - michel\_mno

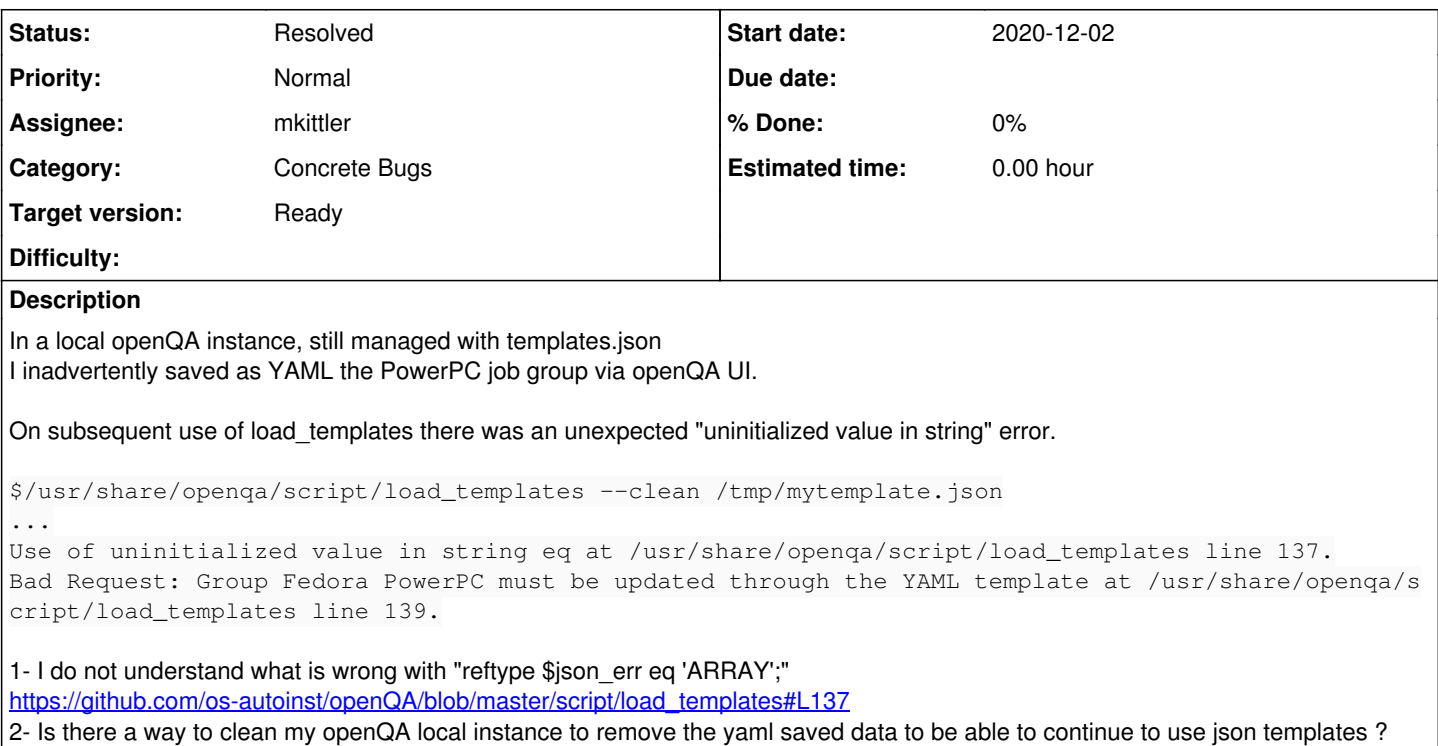

## **History**

# **#1 - 2020-12-02 14:35 - michel\_mno**

#### proposed patch:

```
$diff -u /usr/share/openqa/script/load_templates.ref20201201 /usr/share/openqa/script/load_templates
  --- /usr/share/openqa/script/load_templates.ref20201201 2020-08-07 22:54:00.000000000 +0200
+++ /usr/share/openqa/script/load_templates     2020-12-02 15:33:23.743520132 +0100
@@ -135,7 +135,7 @@
                  if (my $json = $res->json) {
                           if (my $json_err = $json->{error}) {
                                    die "$err->{message}: " . join("\n", @{$json_err})
                     if reftype $json_err eq 'ARRAY';
+                  if reftype $json_err // '' eq 'ARRAY';
                                    die "$err->{message}: $json_err";
                          }
                   }
```
# **#2 - 2020-12-02 15:56 - cdywan**

What did you use for /tmp/mytemplate.json?

I wonder how \$json\_err could even be undefined here, *within* the *if*. But the unit test for load\_templates is pretty basic so it probbly doesn't cover this case.

# **#3 - 2020-12-03 17:14 - mkittler**

But reftype \$json\_err might be undef. I would suggest to simply use ref here instead. It will return an empty string if \$json\_err is not a reference.

It would look like this: <https://github.com/os-autoinst/openQA/pull/3615>

### **#4 - 2020-12-03 20:09 - okurz**

- *Category set to Concrete Bugs*
- *Status changed from New to Feedback*
- *Assignee set to mkittler*
- *Target version set to Ready*

<https://github.com/os-autoinst/openQA/pull/3615>looks good and should as an alternative cover what was proposed in #80662#note-1. It's merged. The next openSUSE package from devel:openQA should have that fix included.

michel mno please let us know if the above code change fixes the problem for you or if this just leads us to any underlying further problem.

#### **#5 - 2020-12-09 11:27 - michel\_mno**

*- Status changed from Feedback to Resolved*

#### okurz wrote:

<https://github.com/os-autoinst/openQA/pull/3615>looks good and should as an alternative cover what was proposed in [#80662#note-1](https://progress.opensuse.org/issues/80662#note-1). It's merged. The next openSUSE package from devel:openQA should have that fix included.

[michel\\_mno](progress.opensuse.org/users/16336) please let us know if the above code change fixes the problem for you or if this just leads us to any underlying further problem.

# I confirm pr#3615 code change is fixing my problem.

\$/usr/share/openqa/script/load\_templates --clean /tmp/templates.json >/tmp/x2 Bad Request: Group Fedora PowerPC must be updated through the YAML template at /usr/share/openqa/script/load\_t emplates line 138.

### so change status to resolved.